## BASICプログラムの変換方法

PC上のテキストファイルからイメージに変換

テープ テキスト イメージ ファイル PROGB.l3 PROGB.txt L3S1BASIC  $L3 / S1$ エミュ 開く テープイメージで L3形式で テープ → 再生 エクスポート エクスポート (中間言語 or アスキー) ディスク用で エクスポート (中間言語 or アスキー) UTF-8形式 開く 音声 または WAVTOOL ファイル ASCII形式 PROGB.wav ディスク内 ファイル オーディオ 実機 PROGB.bas 開く WAV形式で プレイヤーなどで エクスポート 再生 インポート 中間言語ならBASIC-バイナリ アスキーならBASIC-アスキー を選択 ディスク ディスク イメージ イメージ n DISKBASIC.d88 DISKBASIC.d88 L3/S1 L3DiskEx エミュ 開く まんじゅう しんてい 保存 FDD → 挿入 FDメディアに 書き込み (KryoFluxなど)

http://s-sasaji.ddo.jp/bml3mk5/

Ver.1.1

1

## マシン語プログラムの変換方法

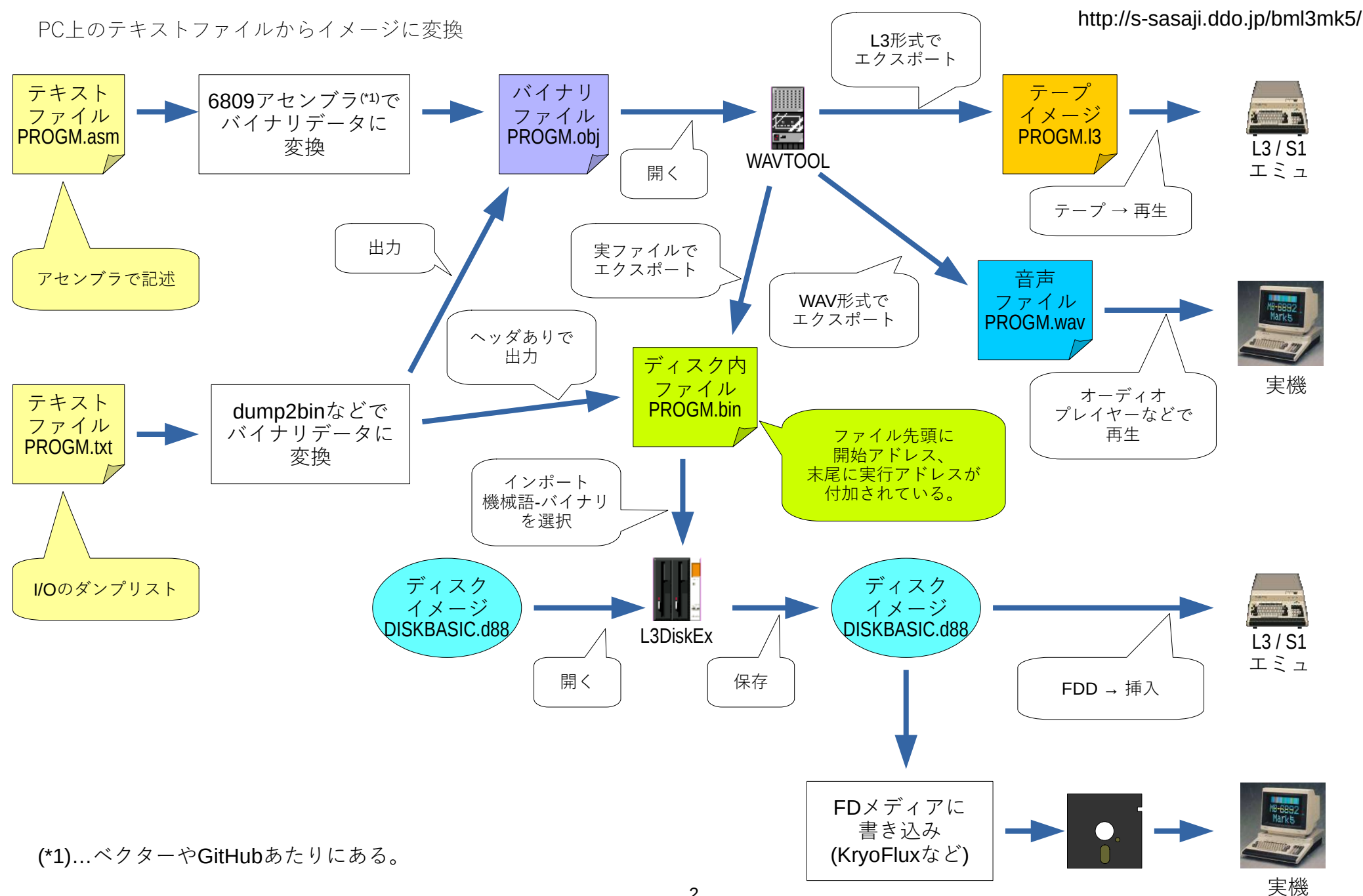

## BASICプログラムの変換方法

実機やエミュレータからPC上のファイルに変換

http://s-sasaji.ddo.jp/bml3mk5/

Ver.1.1

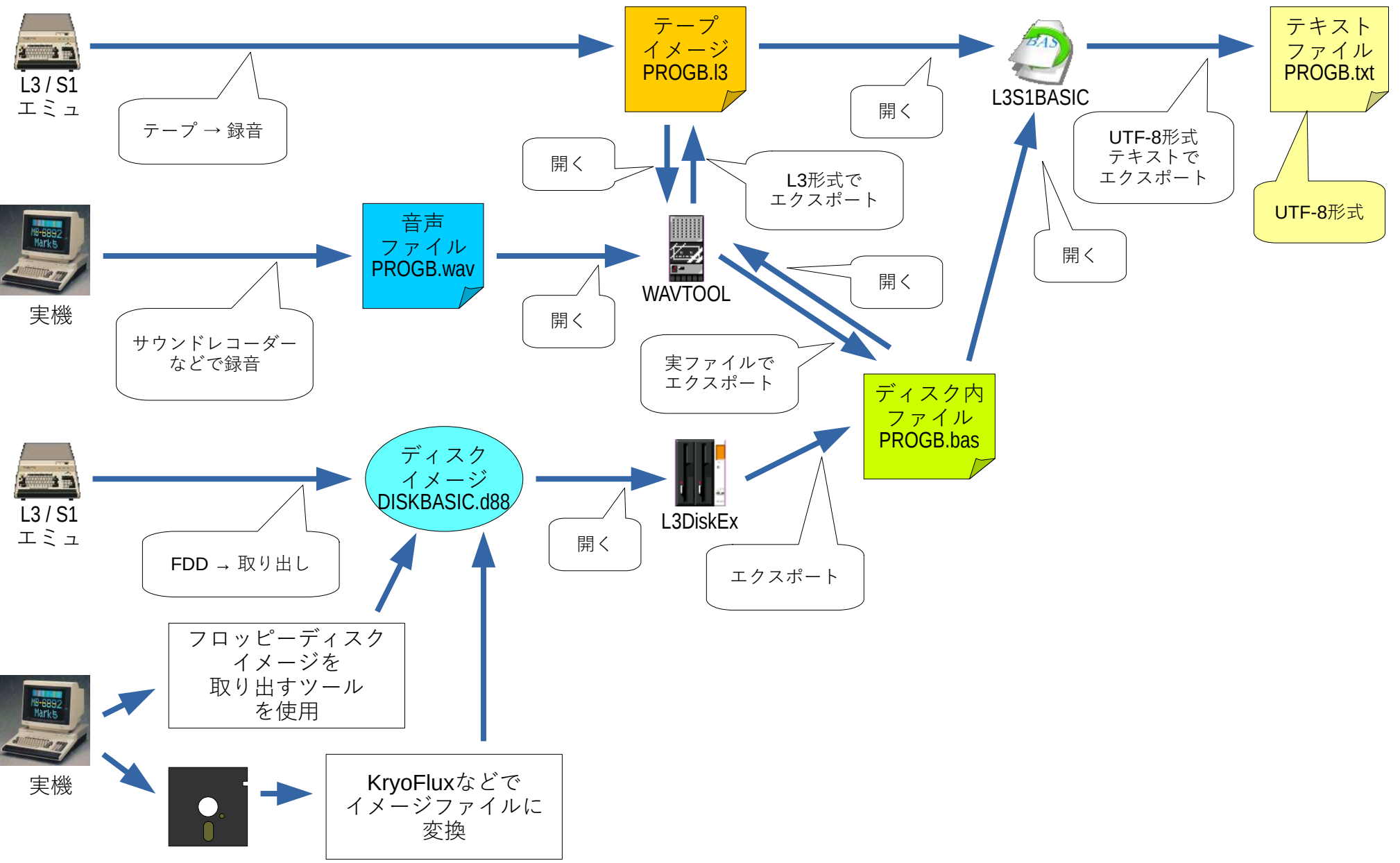

## マシン語プログラムの変換方法

実機やエミュレータからPC上のファイルに変換

Ver.1.1

http://s-sasaji.ddo.jp/bml3mk5/

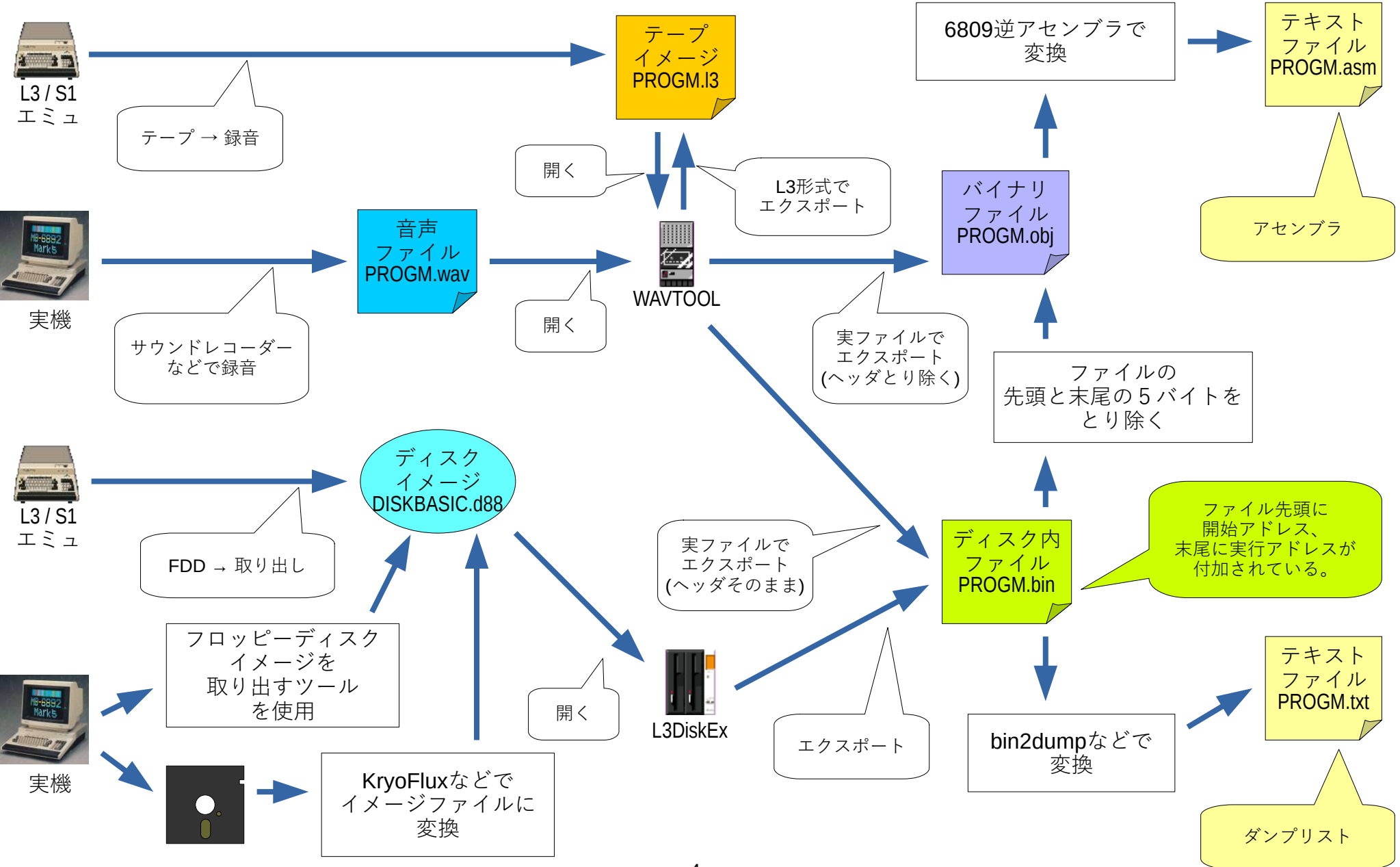